## Making Your Blackboard Course Website Available

## Blackboard Course Website Availability

- When a Blackboard course website is **available**, students enrolled in the course can access the website.
- The default setting for your Blackboard course is unavailable.
- You will need to change the default setting from **unavailable** to **available** if you want your students to access the course website.

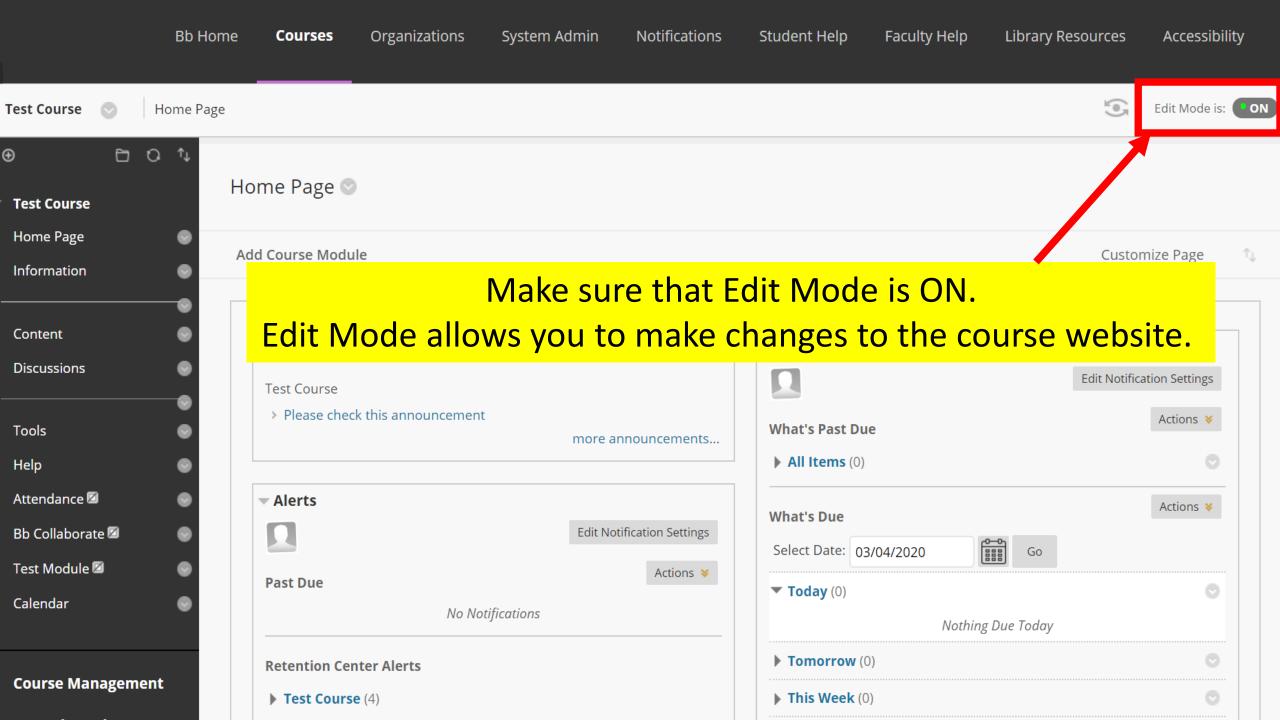

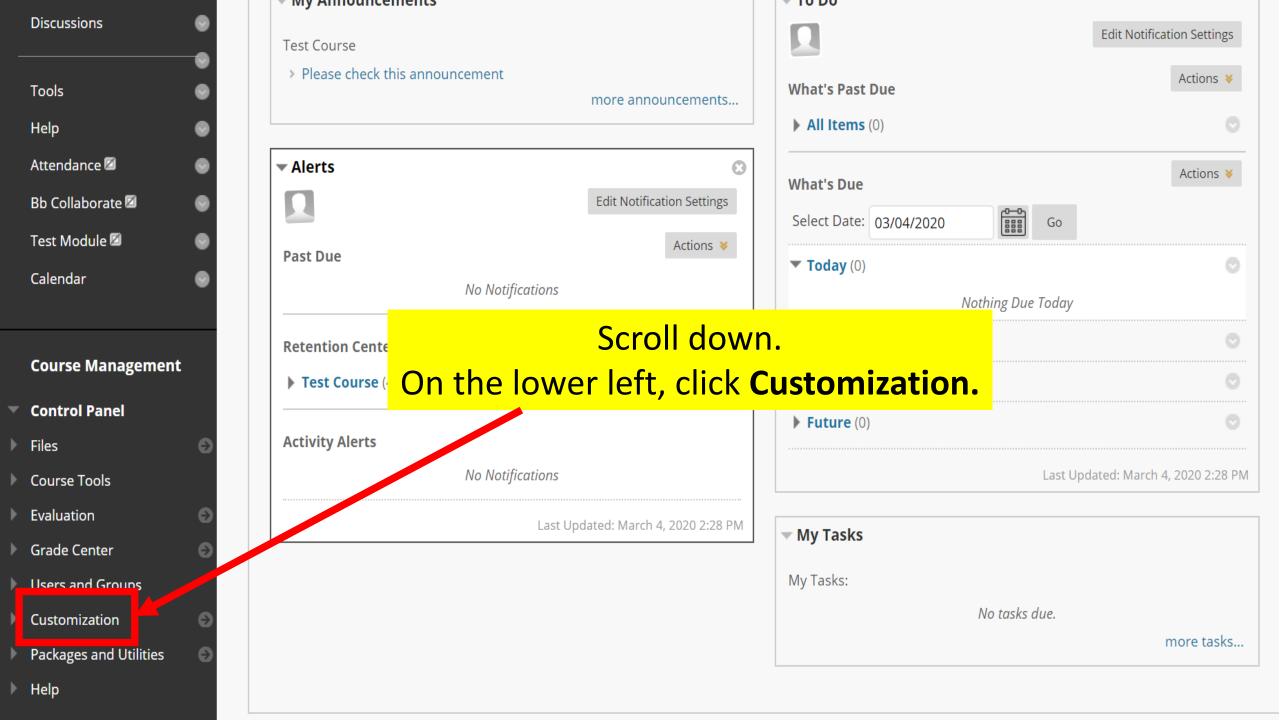

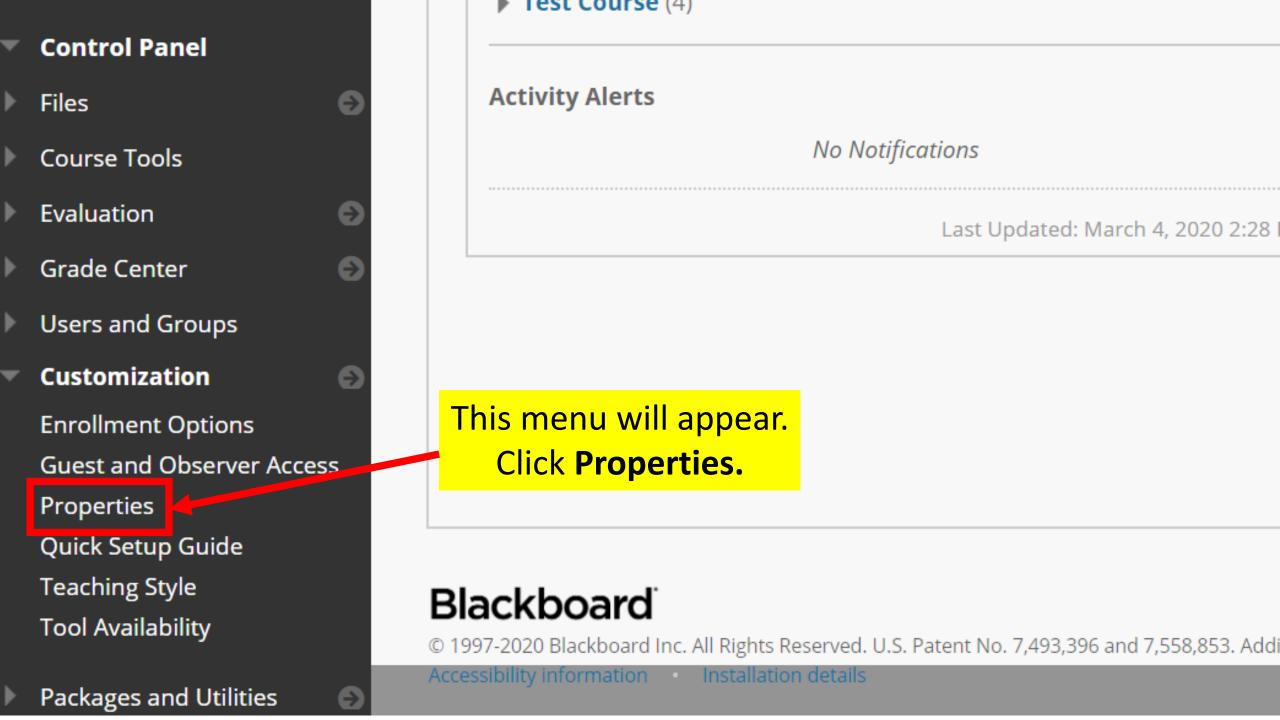

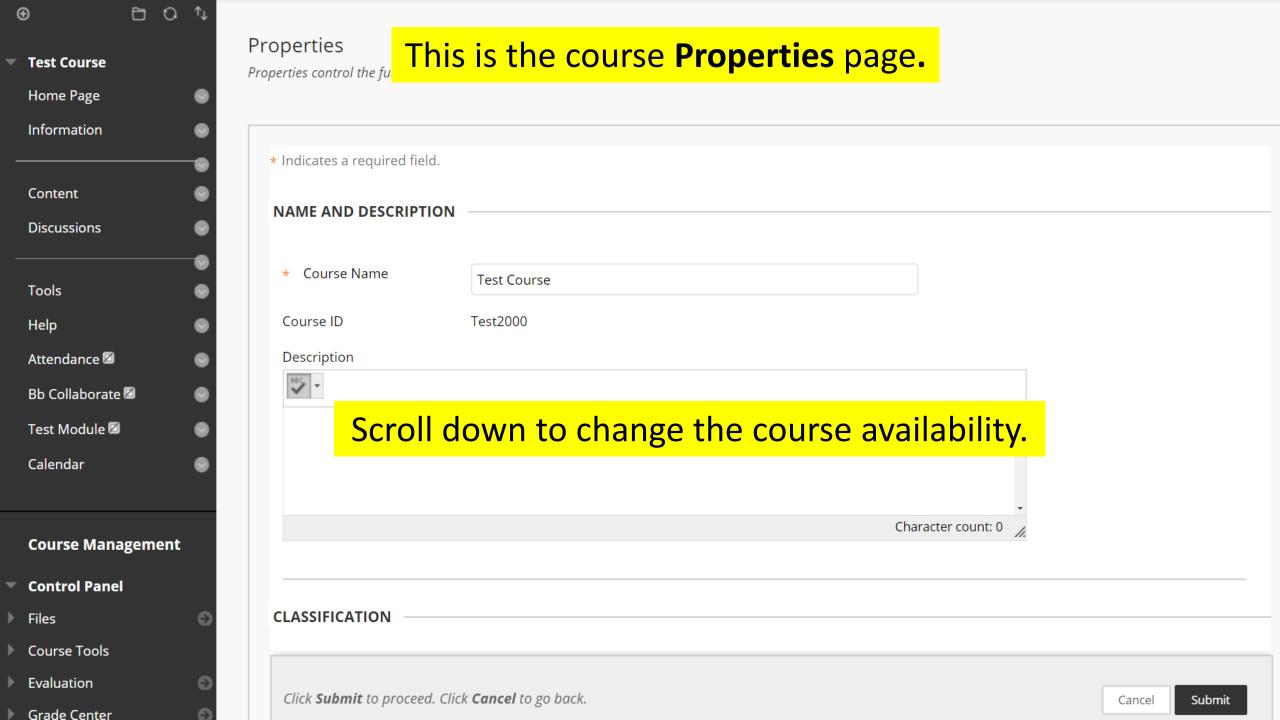

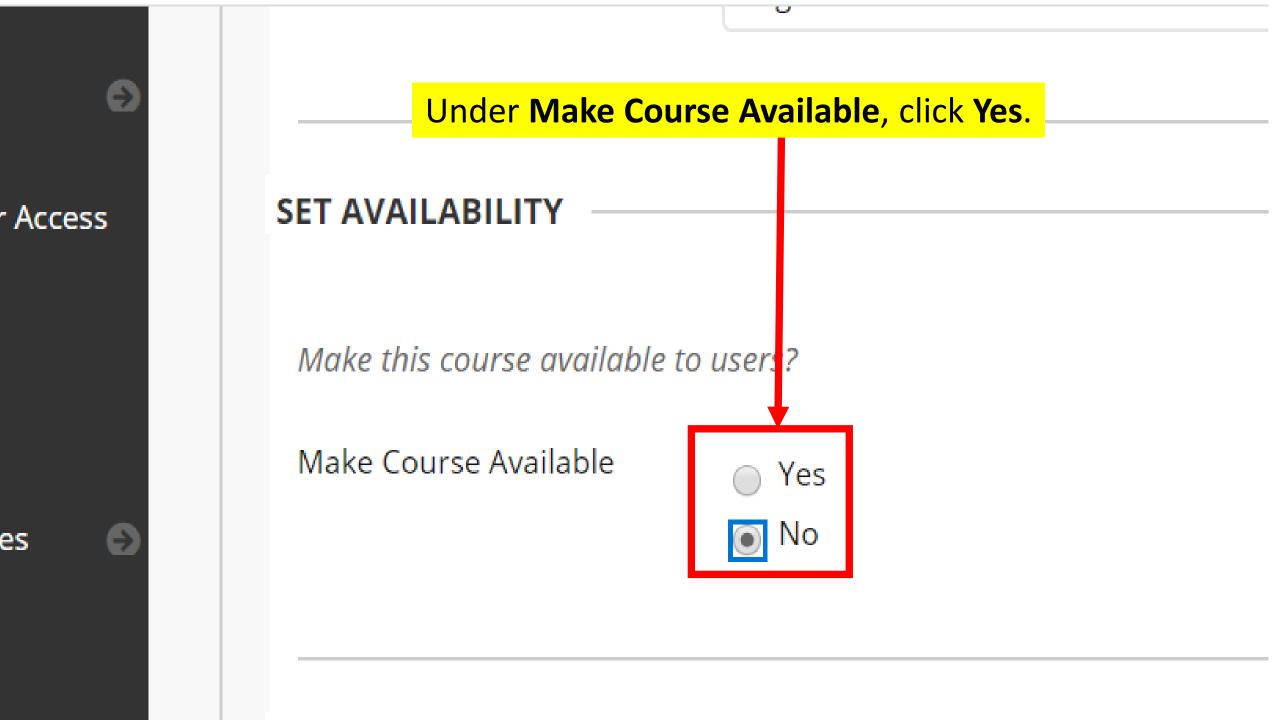

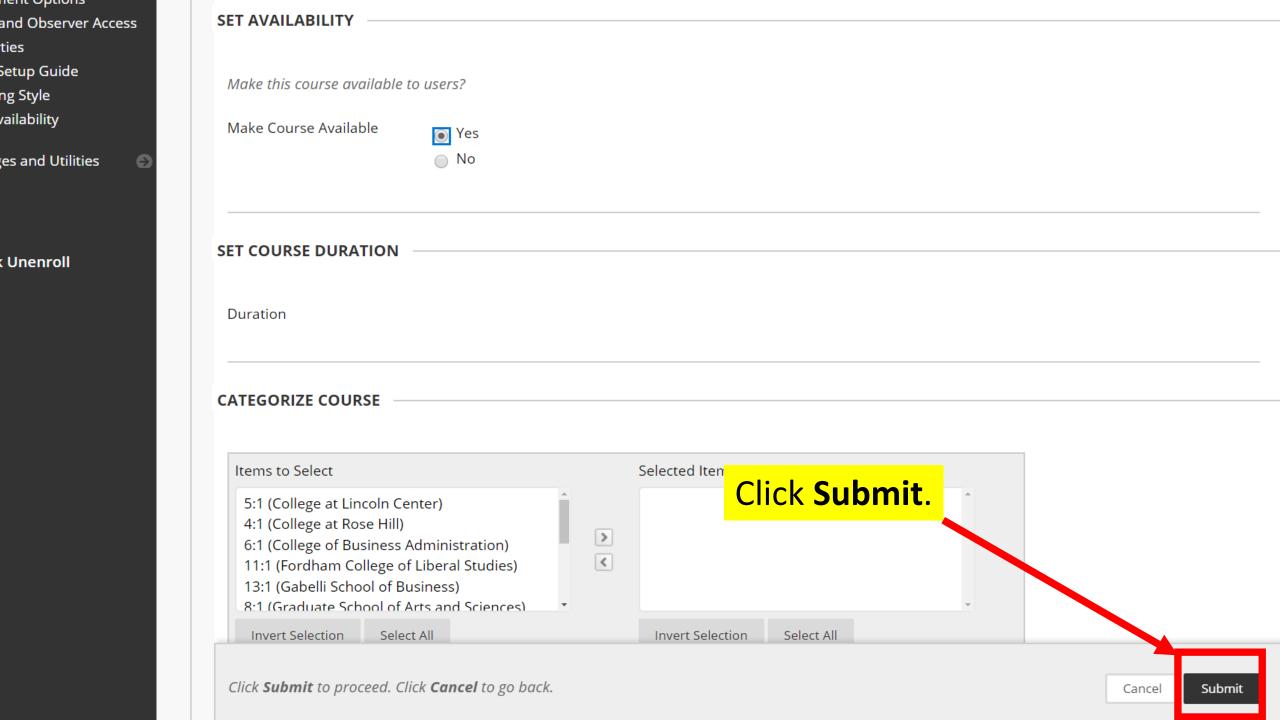

ties

ng Style

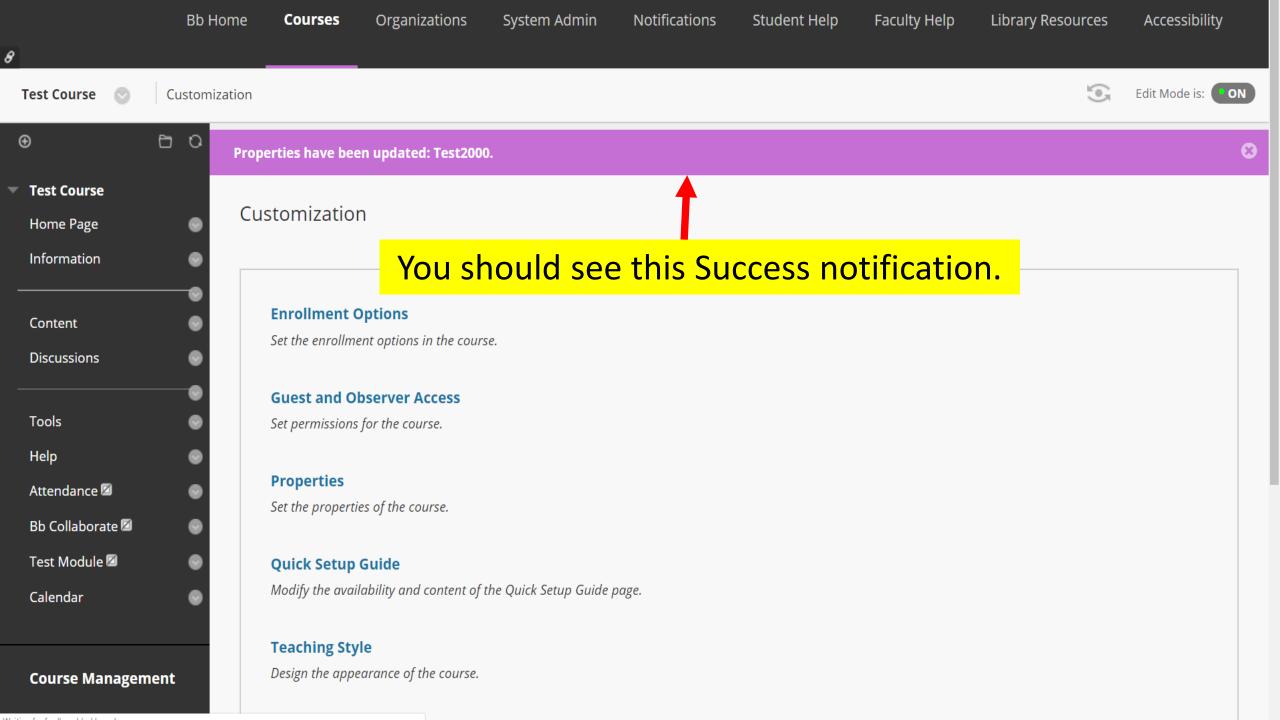

## Blackboard Course Website Availability

• Now that your course website is available, your students can access any content, assignments, discussion forums or tests that you post.